**TRUCKSERVICES** 

**K(K))** 

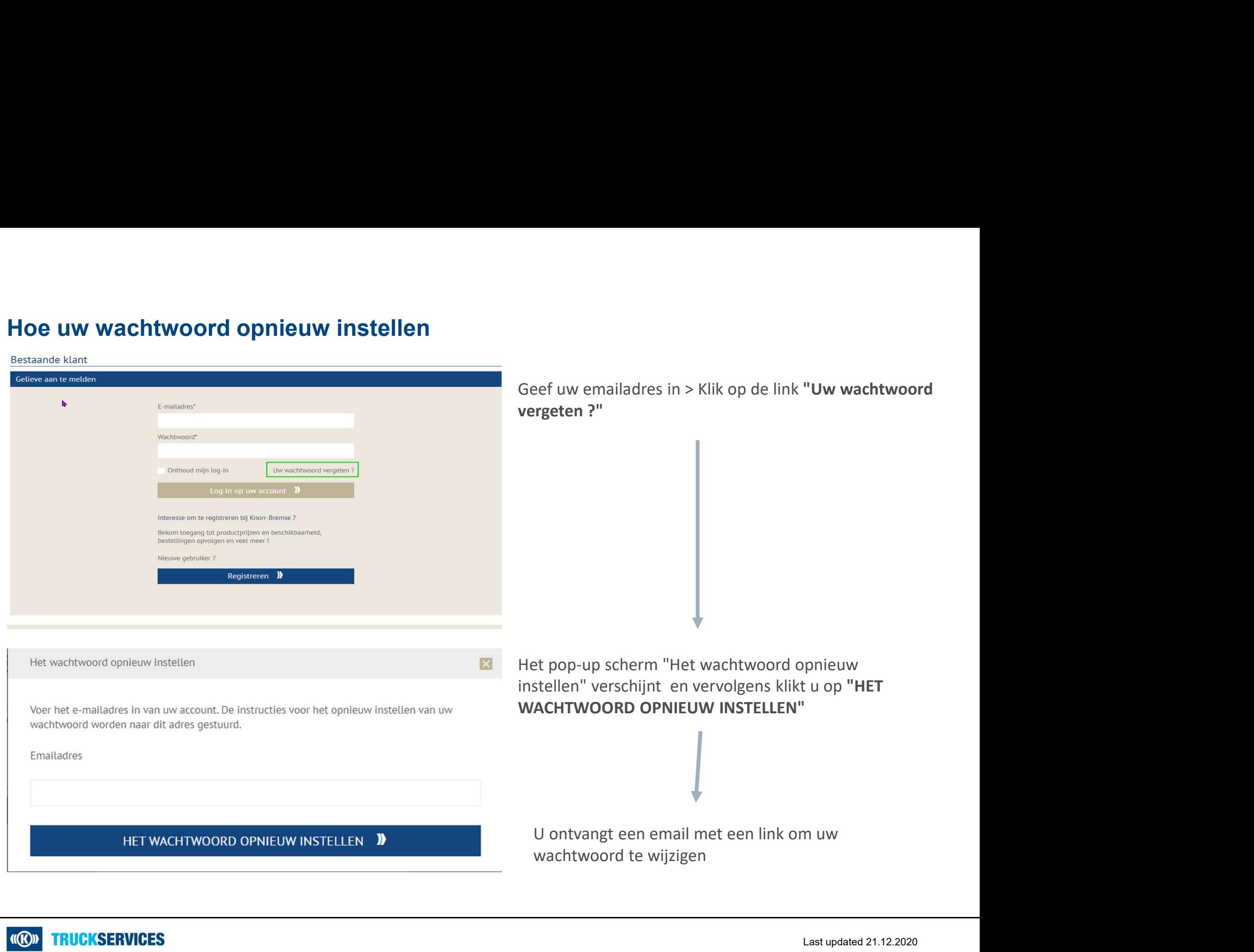

Last updated 21.12.2020